#### Министерство науки и высшего образования Российской Федерации Федеральное государственное бюджетное образовательное учреждение высшего образования "Амурский государственный университет"

УТВЕРЖДАЮ Проректор по учебной и научной работе Лейфа А.В. Лейфа 21 июня 2024 г.

# РАБОЧАЯ ПРОГРАММА «ТЕХНИЧЕСКИЙ РИСУНОК И НАЧЕРТАТЕЛЬНАЯ ГЕОМЕТРИЯ»

Направление подготовки 54.03.01 Дизайн

Направленность (профиль) образовательной программы – Графический дизайн

Квалификация выпускника – Бакалавр

Год набора – 2024

Форма обучения – Очная

 $Kypc \t1$  Семестр 1,2

Экзамен 1 сем

Зачет 2 сем

Общая трудоемкость дисциплины 180.0 (академ. час), 5.00 (з.е)

Составитель Е.А. Гаврилюк, доцент, канд. пед. наук Факультет дизайна и технологии Кафедра дизайна

Рабочая программа составлена на основании Федерального государственного образовательного стандарта ВО для направления подготовки 54.03.01 Дизайн, утвержденного приказом Министерства науки и высшего образования Российской Федерации от 13.08.20 № 1015

Рабочая программа обсуждена на заседании кафедры дизайна

12.03.2024 г. , протокол № 7

Заведующий кафедрой Гаврилюк Е.А. Гаврилюк

Учебно-методическое управление Выпускающая кафедра

СОГЛАСОВАНО СОГЛАСОВАНО

#### СОГЛАСОВАНО СОГЛАСОВАНО

Чалкина Н.А. Чалкина Гаврилюк Е.А. Гаврилюк 21 июня 2024 г. 21 июня 2024 г.

Научная библиотека Центр цифровой трансформации и технического обеспечения

Петрович О.В. Петрович Тодосейчук А.А. Тодосейчук 21 июня 2024 г. 21 июня 2024 г.

#### **1. ЦЕЛИ И ЗАДАЧИ ОСВОЕНИЯ ДИСЦИПЛИНЫ**

#### **Цель дисциплины:**

освоение теоретических основ построения пространственных форм на плоскости; формирование способности к восприятию, анализу, обобщению графической информации, необходимой для выполнения и чтения обратимых чертежей; развитие пространственного мышления

#### **Задачи дисциплины:**

\* освоение методов изображения пространственных объектов на плоскости;

\* освоение приемов анализа конструктивных особенностей формы объектов;

\* освоение методов графического решения пространственных задач с помощью изображений;

\* освоение техники выполнения наглядных изображений.

#### **2. МЕСТО ДИСЦИПЛИНЫ В СТРУКТУРЕ ОБРАЗОВАТЕЛЬНОЙ ПРОГРАММЫ**

Курс принадлежит к дисциплинам части, формируемой участниками образовательных отношений. Для его освоения необходимы знания основ черчения и геометрии, полученные в системе среднего общего или среднего профессионального образования.

 Перечень последующих учебных дисциплин, для которых необходимы знания, умения и навыки, формируемые данной учебной дисциплиной: «Академический рисунок», «Пропедевтика», «Основы производственного мастерства», «Рисунок для профессиональной деятельности», «Макетирование и пластическое моделирование».

#### **3. КОМПЕТЕНЦИИ ОБУЧАЮЩЕГОСЯ, ФОРМИРУЕМЫЕ В РЕЗУЛЬТАТЕ ОСВОЕНИЯ ДИСЦИПЛИНЫ И ИНДИКАТОРЫ ИХ ДОСТИЖЕНИЯ**

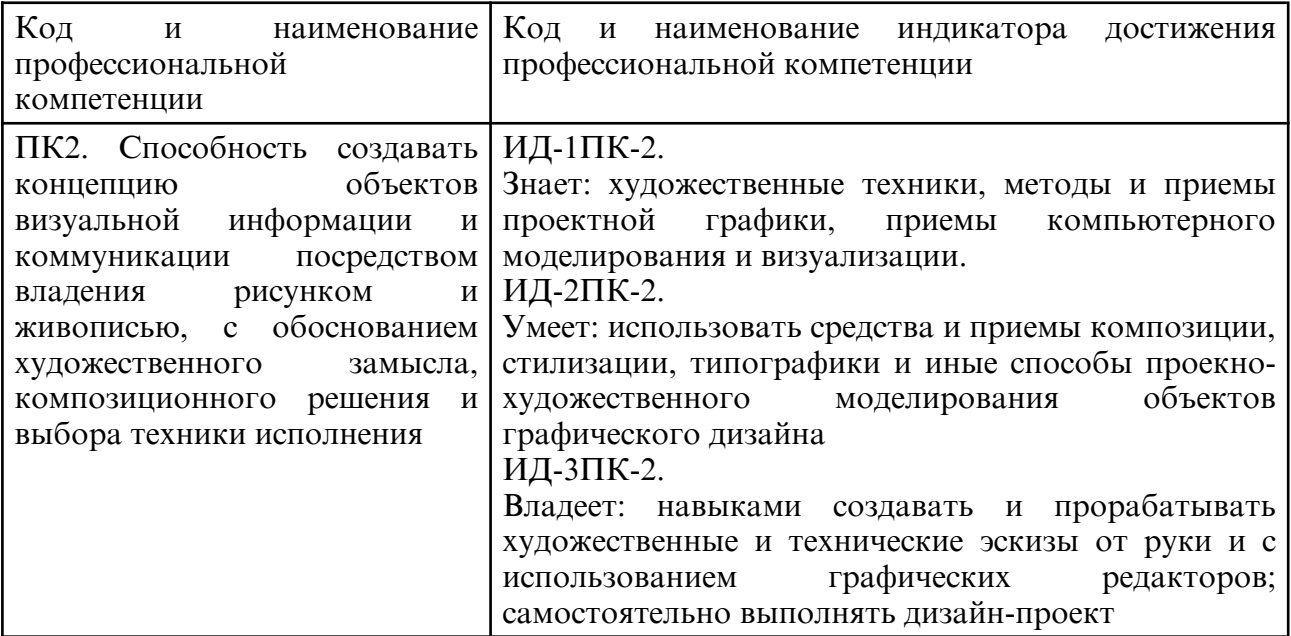

#### 3.1 Профессиональные компетенции и индикаторы их достижения

#### **4. СТРУКТУРА ДИСЦИПЛИНЫ**

Общая трудоемкость дисциплины составляет 5.00 зачетных единицы, 180.0 академических часов.

```
1 - N^{\circ} п/п
```
2 – Тема (раздел) дисциплины, курсовая работа (проект), промежуточная аттестация

3 – Семестр

- 4 Виды контактной работы и трудоемкость (в академических часах)
- 4.1 Л (Лекции)
- 4.2 Лекции в виде практической подготовки
- 4.3 ПЗ (Практические занятия)
- 4.4 Практические занятия в виде практической подготовки
- 4.5 ЛР (Лабораторные работы)
- 4.6 Лабораторные работы в виде практической подготовки
- 4.7 ИКР (Иная контактная работа)
- 4.8 КТО (Контроль теоретического обучения)
- 4.9 КЭ (Контроль на экзамене)
- 5 Контроль (в академических часах)
- 6 Самостоятельная работа (в академических часах)
- 7 Формы текущего контроля успеваемости

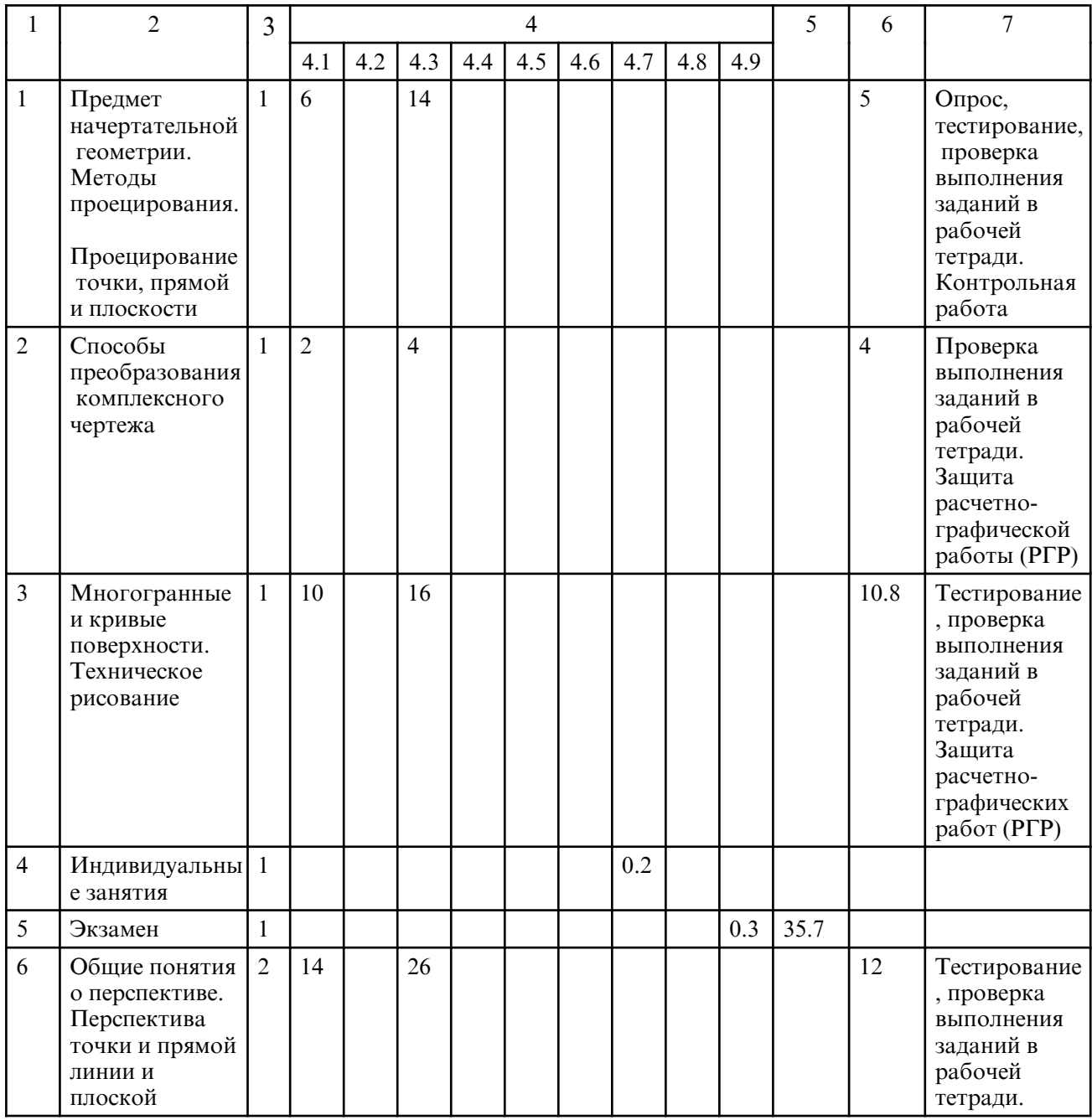

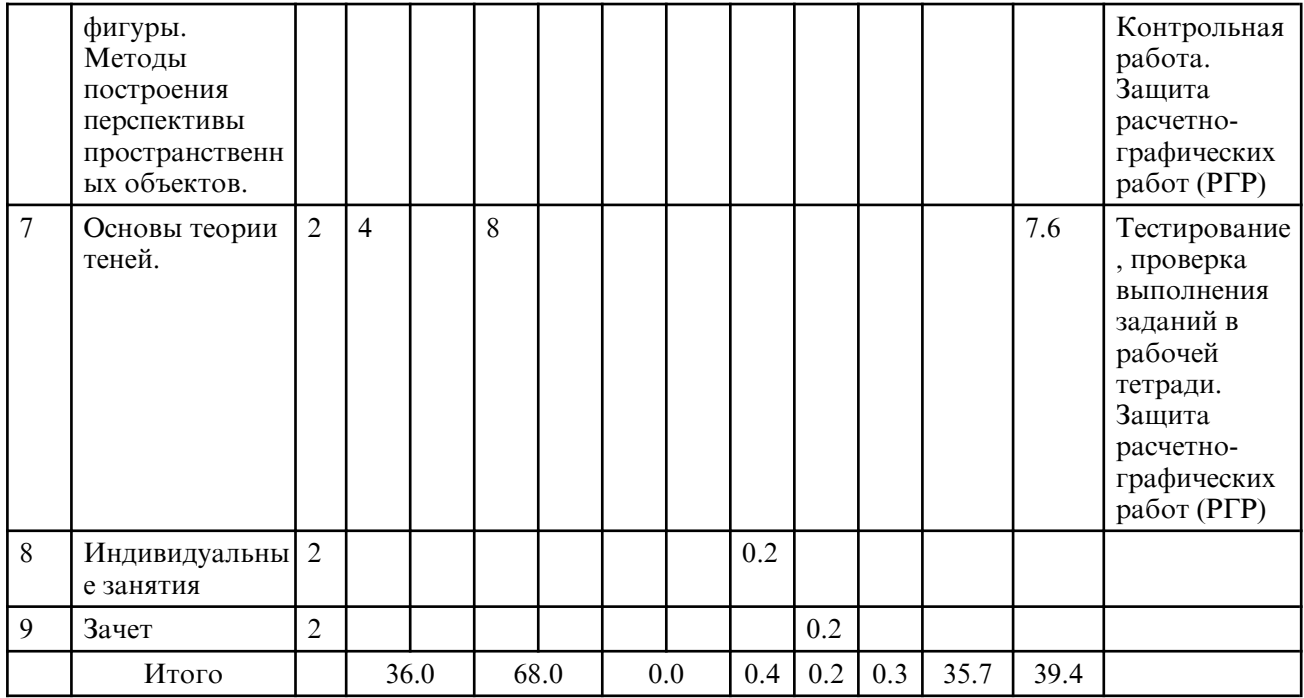

# **5. СОДЕРЖАНИЕ ДИСЦИПЛИНЫ**

## **5.1. Лекции**

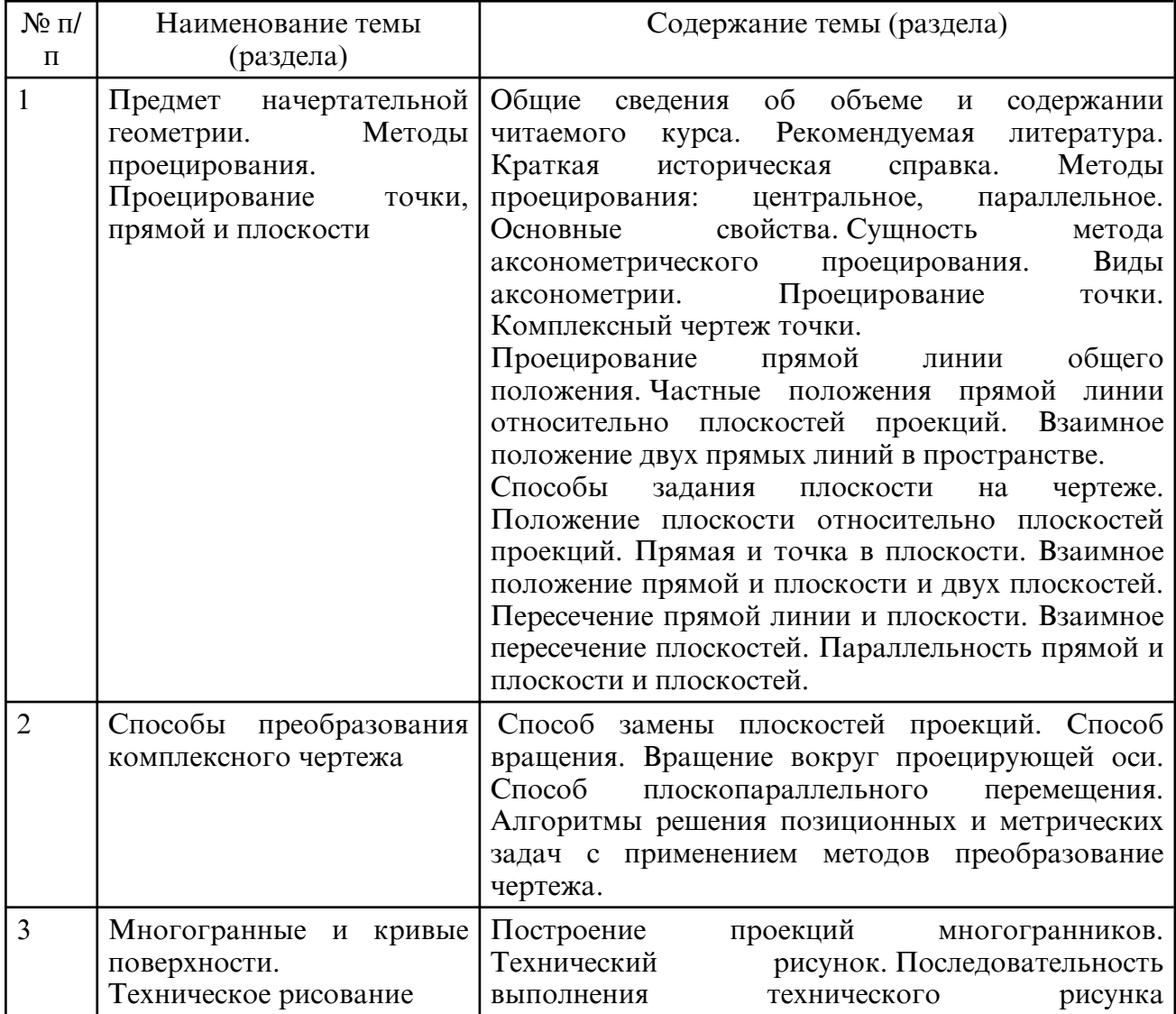

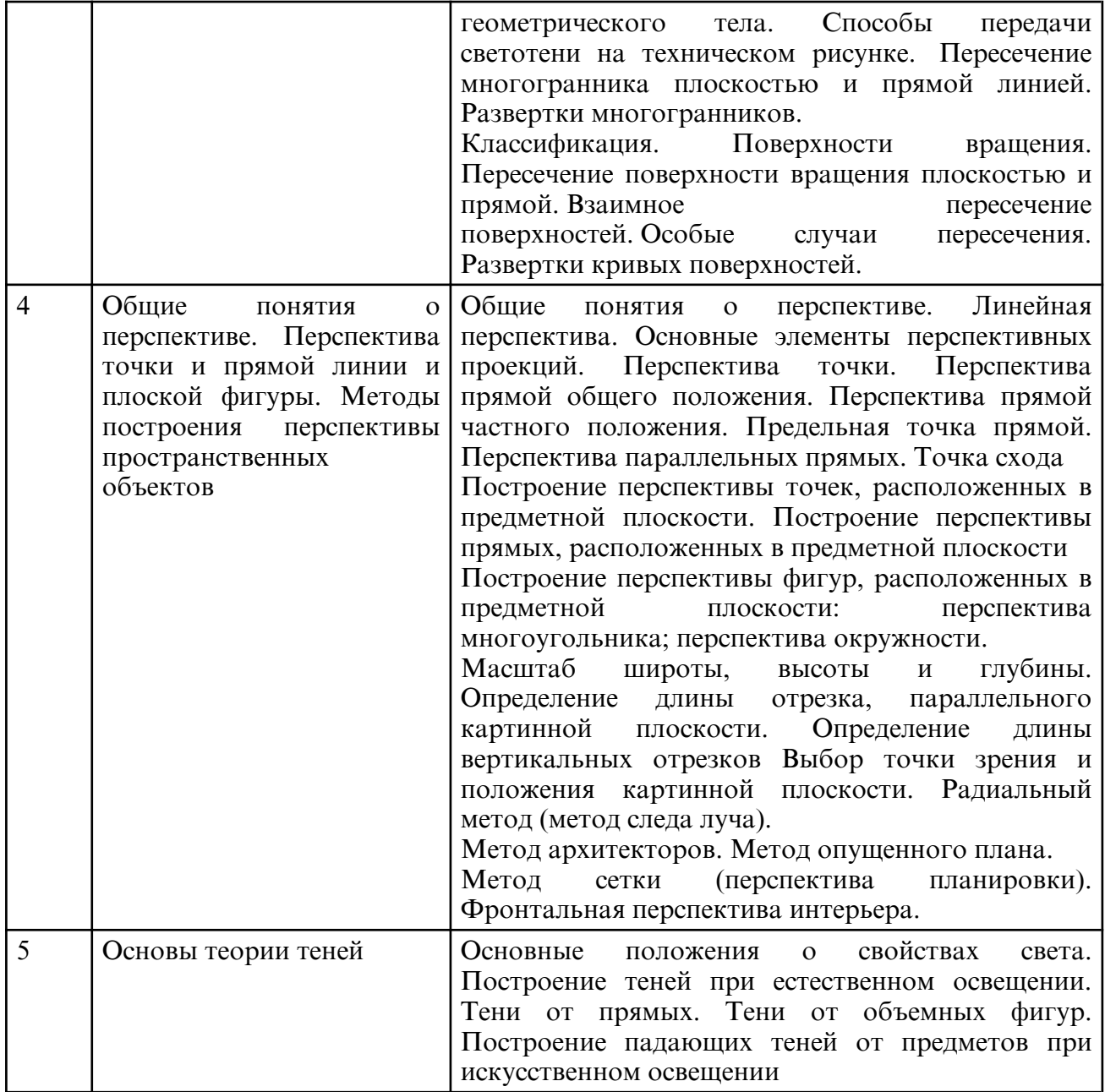

# **5.2. Практические занятия**

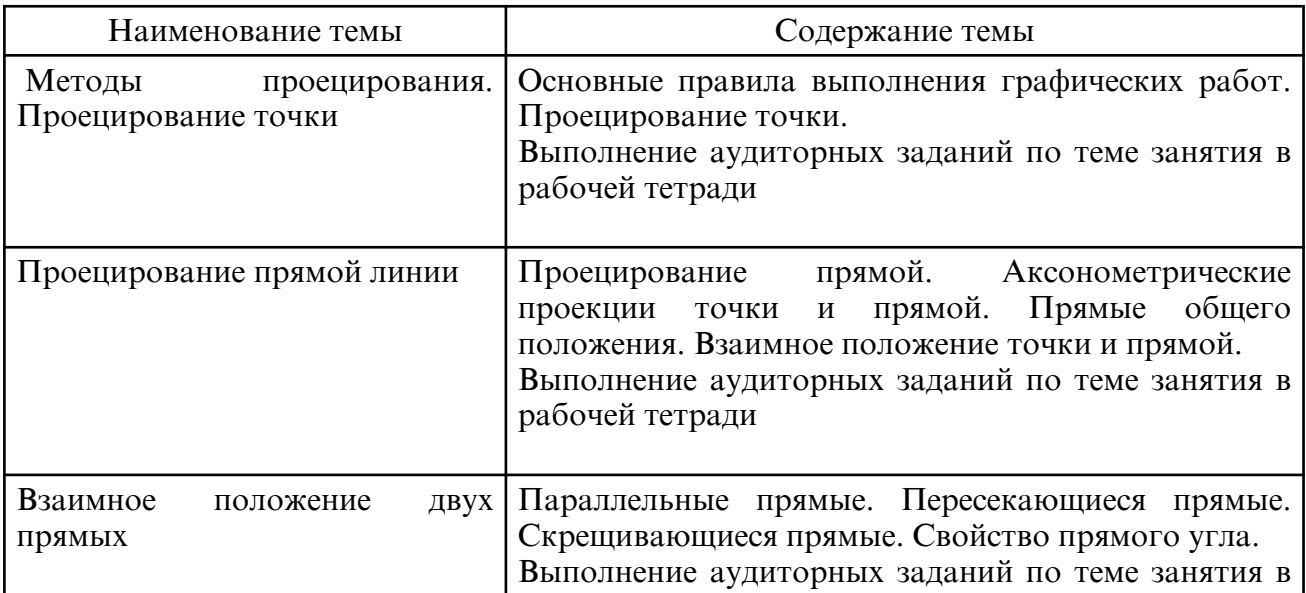

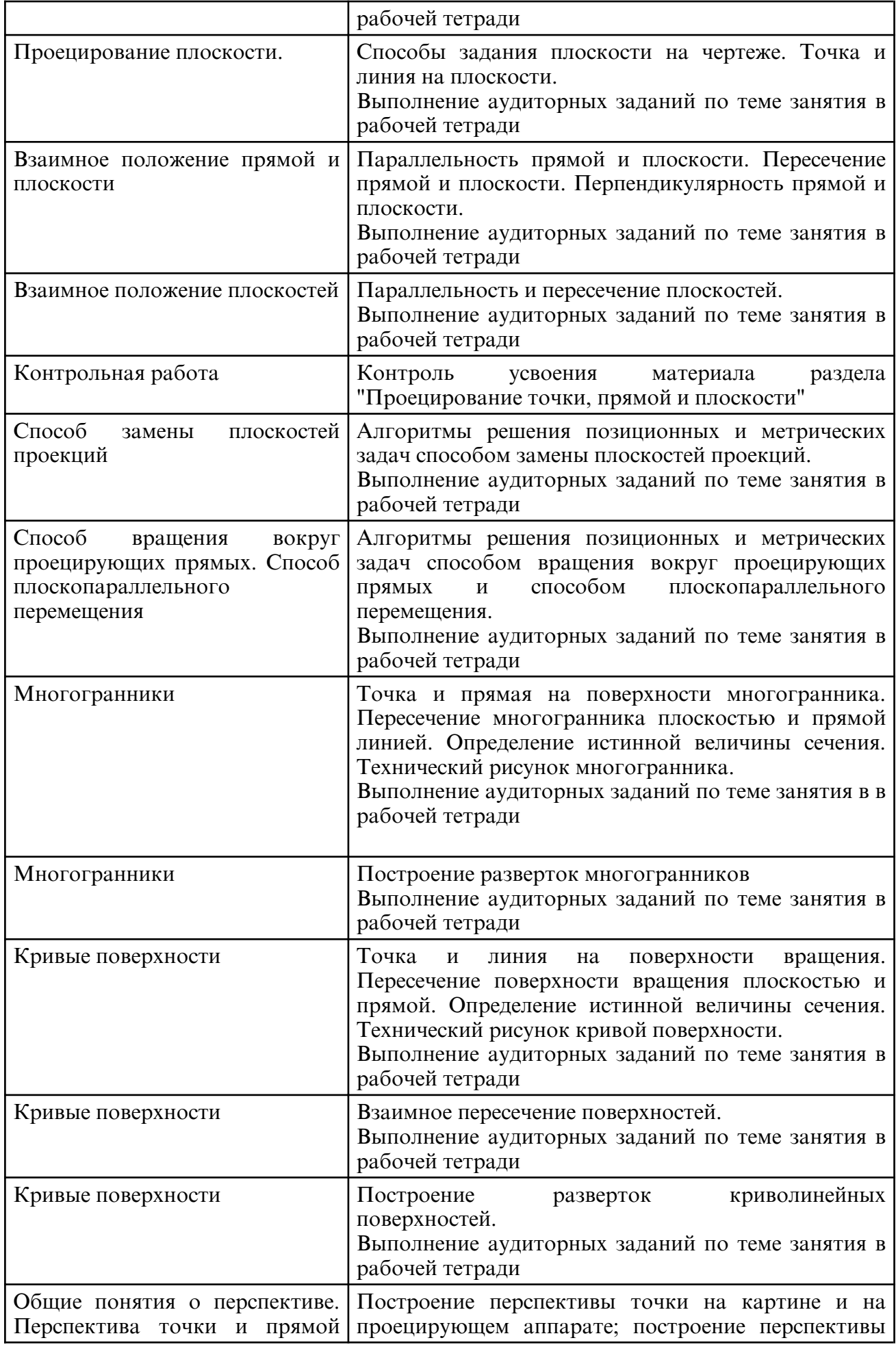

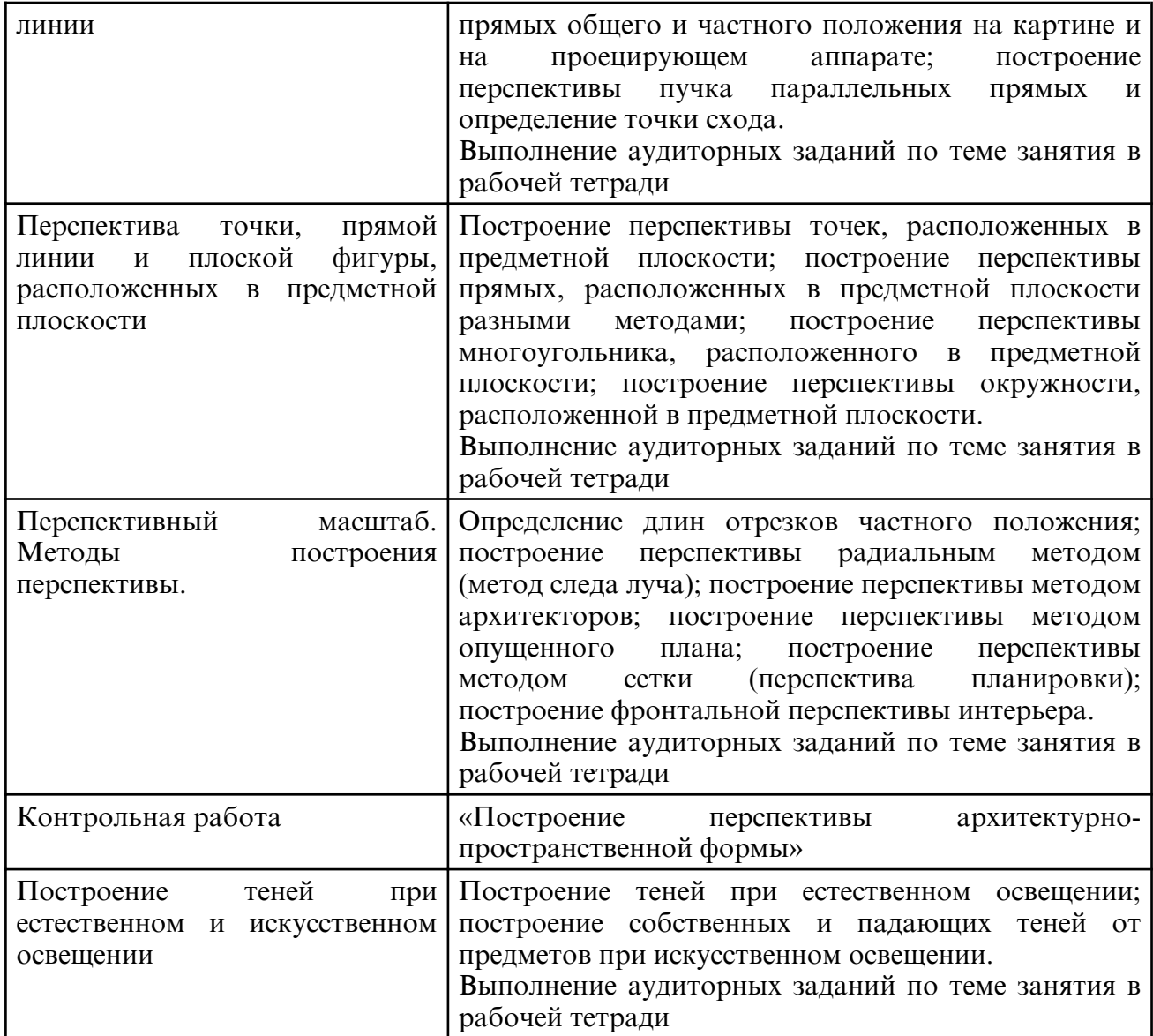

# **6. САМОСТОЯТЕЛЬНАЯ РАБОТА**

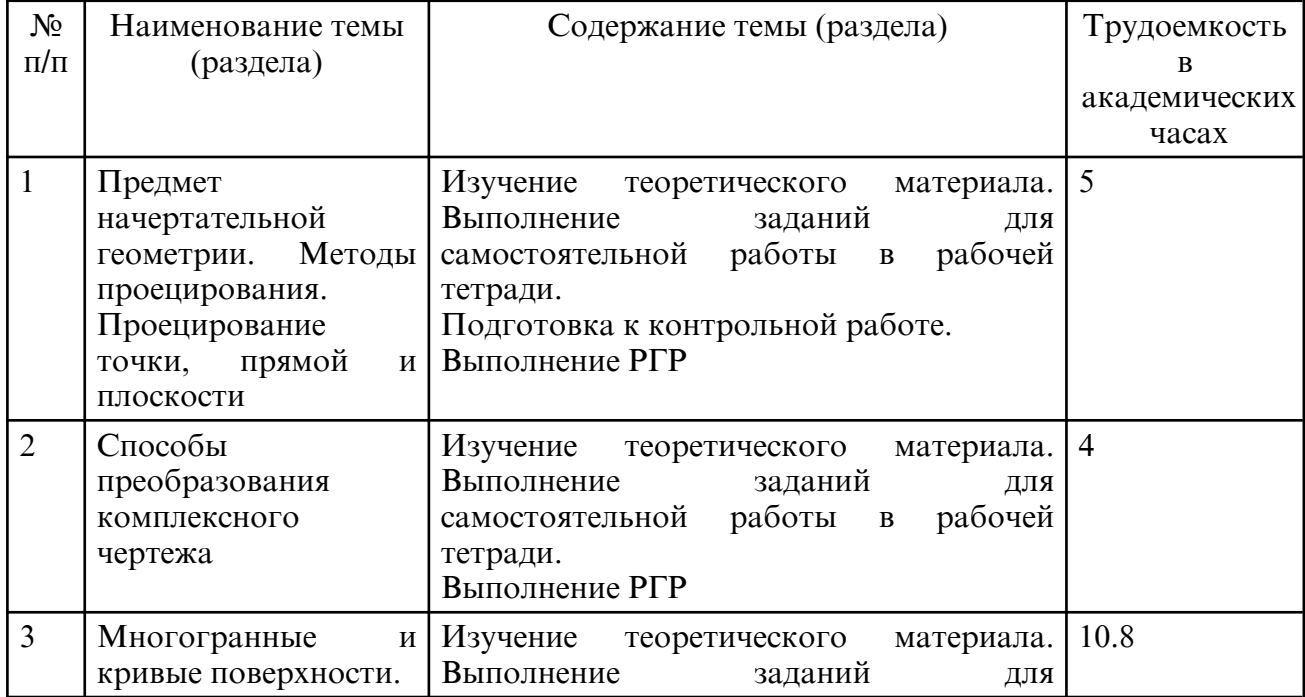

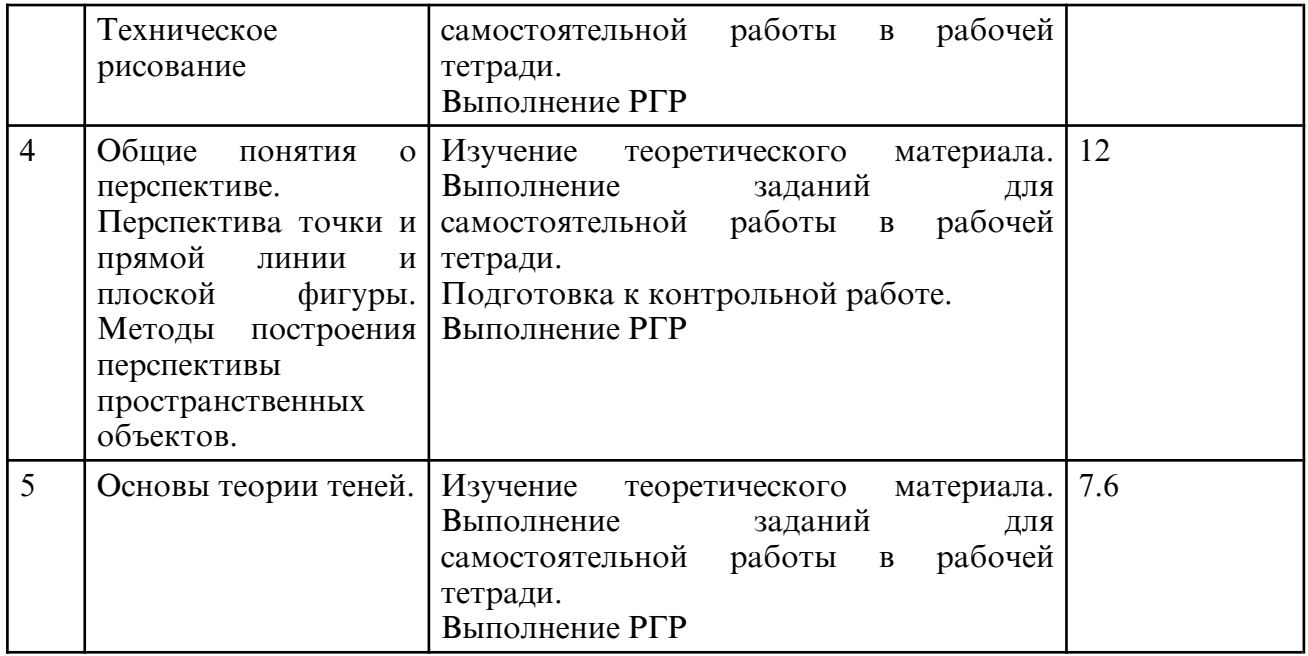

### **7. ОБРАЗОВАТЕЛЬНЫЕ ТЕХНОЛОГИИ**

Обучение студентов осуществляется на основе интеграции классических педагогических и графических информационно- компьютерных технологий, с применением электронных образовательных ресурсов, включающих в себя дидактические, методические и информационно- справочные материалы по дисциплине, а также программное обеспечение, которое позволяет использовать их для самостоятельного получения и контроля знаний.

Лекционный курс дисциплины строится на лекциях-визуализациях информационного, проблемного и смешанного типа.

Практические занятия проводятся как в традиционной форме, так и с использованием поисковых и индивидуальных графических заданий для закрепления теоретического материала. Значительную часть практических занятий составляет самостоятельная аудиторная работа по выполнению графических заданий в Практикуме

Внеаудиторная самостоятельная работа включает работу с учебной литературой, конспектирование и оформление записей по теоретическому курсу, завершение и оформление аудиторных графических заданий, подготовку к практическим занятиям (сбор и обработка материала по предварительно поставленной проблеме), выполнение РГР по темам курса.

При освоении дисциплины используются сочетания видов учебной работы с методами и формами активизации познавательной деятельности студентов для достижения запланированных результатов обучения и формирования компетенций:

- самостоятельное изучение теоретического материала дисциплины с использованием Internet- ресурсов, информационных баз, методических разработок, специальной учебной и научной литературы;

- закрепление теоретического материала при проведении практических занятий с использованием интерактивных форм обучения: групповое обсуждение, дискуссия, разбор конкретных ситуаций, расчетно-графические работы.

Для стимулирования студента к самостоятельному приобретению знаний организована опережающая самостоятельная работа (изучение студентом нового учебного материала до его изучения в ходе аудиторных занятий).

#### **8. ОЦЕНОЧНЫЕ СРЕДСТВА ДЛЯ ПРОМЕЖУТОЧНОЙ АТТЕСТАЦИИ**

Описание показателей и критериев оценивания компетенций на различных этапах их формирования, описание шкал оценивания, типовые контрольные задания или иные материалы, необходимые для оценки знаний, умений, навыков, характеризующих этапы формирования компетенций, а также методические материалы, определяющие

процедуры оценивания знаний, умений и навыков отражены в фонде оценочных средств по дисциплине «Технический рисунок и начертательная геометрия» для направления подготовки 54.03.01 «Дизайн».

Промежуточная аттестация по дисциплине проводится в форме экзамена в 1 семестре и зачета во 2-м семестре.

Примерный перечень вопросов для подготовки к экзамену

1. Центральное проецирование. Параллельное проецирование. Свойства.

2. Точка в системе трех взаимно перпендикулярных плоскостей проекций.

3. Точка в октантах пространства.

4. Конкурирующие точки. Определение видимости.

5. Проецирование прямой общего положения. Следы прямой.

6. Прямые частного положения. Прямые уровня. Проецирующие прямые.

7. Взаимное положение точки и прямой (принадлежность точки прямой линии).

8. Взаимное положение двух прямых. Параллельные прямые. Пересекающиеся прямые.

9. Взаимное положение двух прямых. Скрещивающиеся прямые. Конкурирующие точки.

9. Способы задания плоскости на чертеже. Плоскости общего положения.

10. Плоскости частного положения. Проецирующие плоскости. Плоскости уровня.

11. Взаимное положение прямой и плоскости. Принадлежность точки и прямой плоскости. Параллельность прямой и плоскости. Пересечение прямой и плоскости (частные случаи пересечения). Пересечение прямой и плоскости (общий случай пересечения).

12. Взаимное положение двух плоскостей. Параллельность плоскостей. Пересечение плоскостей (частный случай и общий случай пересечения).

13. Способы преобразования комплексного чертежа. Способ замены плоскостей проекций. Способ вращения, способ плоскопараллельного перемещения.

14. Многогранные поверхности. Правильные многогранники.

15. Проецирование многогранника. Понятие очерка.

16. Точка и прямая на поверхности многогранника.

17. Пересечение многогранника плоскостью частного положения.

18. Пересечение многогранника плоскостью общего положения. (Решение задач без применения способов преобразования чертежа).

19. Пересечение многогранника прямой линией (частные и общий случай).

20. Кривые поверхности. Образование и задание поверхности на чертеже.

21. Поверхности вращения. Винтовые поверхности. Поверхности с плоскостью параллелизма. Поверхности параллельного переноса.

22. Поверхности вращения. Пересечение поверхностей вращения плоскостью частного положения. Характерные точки.

23. Пересечение поверхностей вращения прямой линией (частные и общий случай).

24. Взаимное пересечение поверхностей. Пересечение двух многогранников. Пересечение двух поверхностей вращения. Пересечение многогранника и поверхности вращения.

25. Способы построения разверток многогранников.

26. Способы построения разверток кривых поверхностей.

Примерный перечень вопросов для подготовки к зачету

1. Назвать элементы проецирующего аппарата перспективных проекций.

2. Что называется предельной точкой прямой, картинным следом прямой и точкой схода?

3. Какие прямые называются восходящими и какие нисходящими?

4. Как называется точка схода прямых, направленных к картине под углом 45 градусов?

5. В каких точках на картине сходятся перспективы следующих прямых: перпендикулярных картине, параллельных картине, идущих в плане в точку стояния, горизонтальных прямых?

6. Что называется линией горизонта?

7. Для чего применяют перспективные масштабы? Для чего применяют дробные дистанционные точки?

8. Каким способом выполняется деление горизонтальных отрезков на пропорциональные части? Как разделить на части отрезки параллельные картине?

9. Изобразите схему построения перспективы окружностей, лежащих в горизонтальной и вертикальной плоскостях. Как разделить окружность на равные части в перспективе?

10.Чему равна величина оптимального угла зрения при построении перспективы и почему она ограничивается?

11. В чем состоит сущность способа архитекторов? Когда применяют способ архитекторов?

12. Изложите последовательность построения перспективы способом сетки?

13. Какие существуют ограничения величины угла зрения при построении перспективы интерьера?

14. Как строится перспектива поверхностей вращения?

15. Какие направления лучей света приняты в ортогональных проекциях? Как падает тень от прямой, параллельной плоскости, перпендикулярной плоскости проекций?

16. Изобразите схему построения тени от окружностей, параллельной и перпендикулярной плоскости проекций.

17. Изложите последовательность построения теней способом лучевых сечений.

18. Изложите последовательность построения теней конуса.

19. Изложите принцип построения собственных теней способом касательных конусов и цилиндров.

20. В чем заключается особенность построения теней способом обратных лучей? Как строятся тени по выносу?

21. Чем следует руководствоваться при свободном выборе направления световых лучей в аксонометрии? Что такое вторичная аксонометрическая проекция лучей света; на какой координатной плоскости целесообразно ее строить?

22. Какие способы построения теней наиболее часто применяются в аксонометрии?

23. Назовите правила построения теней в перспективе от прямых частного положения.

24. Последовательность построения теней на поверхностях вращения в перспективе.

25. Особенности построения падающих теней от предметов расположенных в интерьере?

#### **9. УЧЕБНО- МЕТОДИЧЕСКОЕ И ИНФОРМАЦИОННОЕ ОБЕСПЕЧЕНИЕ ДИСЦИПЛИНЫ**

а) литература

1. Шевцов, А. И. Начертательная геометрия. Технический рисунок. Перспектива. Основы теории : учебное пособие / А. И. Шевцов. — Москва : Московский городской педагогический университет, 2013. — 148 с. — Текст : электронный // Цифровой образовательный ресурс IPR SMART : [сайт]. — URL: https:// образовательный ресурс IPR SMART : [сайт]. — URL: https:// www.iprbookshop.ru/26535.html (дата обращения: 22.05.2024). — Режим доступа: для авторизир. пользователей

2. Серга, Г. В. Начертательная геометрия : учебник / Г. В. Серга, И. И. Табачук, Н. Н. Кузнецова. — 3-е изд., испр. и доп. — Санкт-Петербург : Лань, 2022. — 444 с. — ISBN 978-5-8114-2781-9. — Текст : электронный // Лань : электронно-библиотечная система. — URL: https:// e.lanbook.com/ book/212579 (дата обращения: 22.05.2024). — Режим доступа: для авториз. пользователей.

3. Перспектива : учебное пособие по дисциплине «Технический рисунок» / составители А. И. Калугин, под редакцией Т. Т. Фомина. — Москва : Московский городской педагогический университет, 2013. — 100 c. — Текст : электронный // Цифровой образовательный ресурс IPR SMART : [сайт]. — URL: https:// www.iprbookshop.ru/26555.html (дата обращения: 22.05.2024). — Режим доступа: для авторизир. пользователей

4. Бударин, О. С. Начертательная геометрия : учебное пособие / О. С. Бударин. — 3-е изд., стер. — Санкт- Петербург : Лань, 2022. — 360 с. — ISBN 978-5-8114-3953-9. — Текст : электронный // Лань : электронно- библиотечная система. — URL: https:// e.lanbook.com/ book/206189 (дата обращения: 22.05.2024). — Режим доступа: для авториз. пользователей.

5. Технический рисунок и начертательная геометрия [Электронный ресурс] : сб. учеб. метод. материалов для направления подготовки 54.03.01 "Дизайн", направленность (профиль) образов. программы "Графический дизайн", "Дизайн среды", "Дизайн костюма", "Дизайн интерьера" и спец. 54.05.01 "Монументально- декоративное искусство (интерьеры)" / АмГУ, ФДиТ ; сост.: Е. А. Гаврилюк, Л. А. Ковалева. - Благовещенск : Изд- во Амур. гос. ун- та, 2017. - 65 с. - Режим доступа: http:// irbis.amursu.ru/DigitalLibrary/AmurSU\_Edition/8404.pdf

6. Сборник заданий по курсу начертательной геометрии [Электронный ресурс] : практикум / АмГУ, ФДиТ ; сост.: Е. А. Гаврилюк, Л. А. Ковалева, Е. Б. Коробий. - Благовещенск : Изд- во Амур. гос. ун- та, 2016. - 96 с. - http:// irbis.amursu.ru/ DigitalLibrary/AmurSU\_Edition/7714.pdf

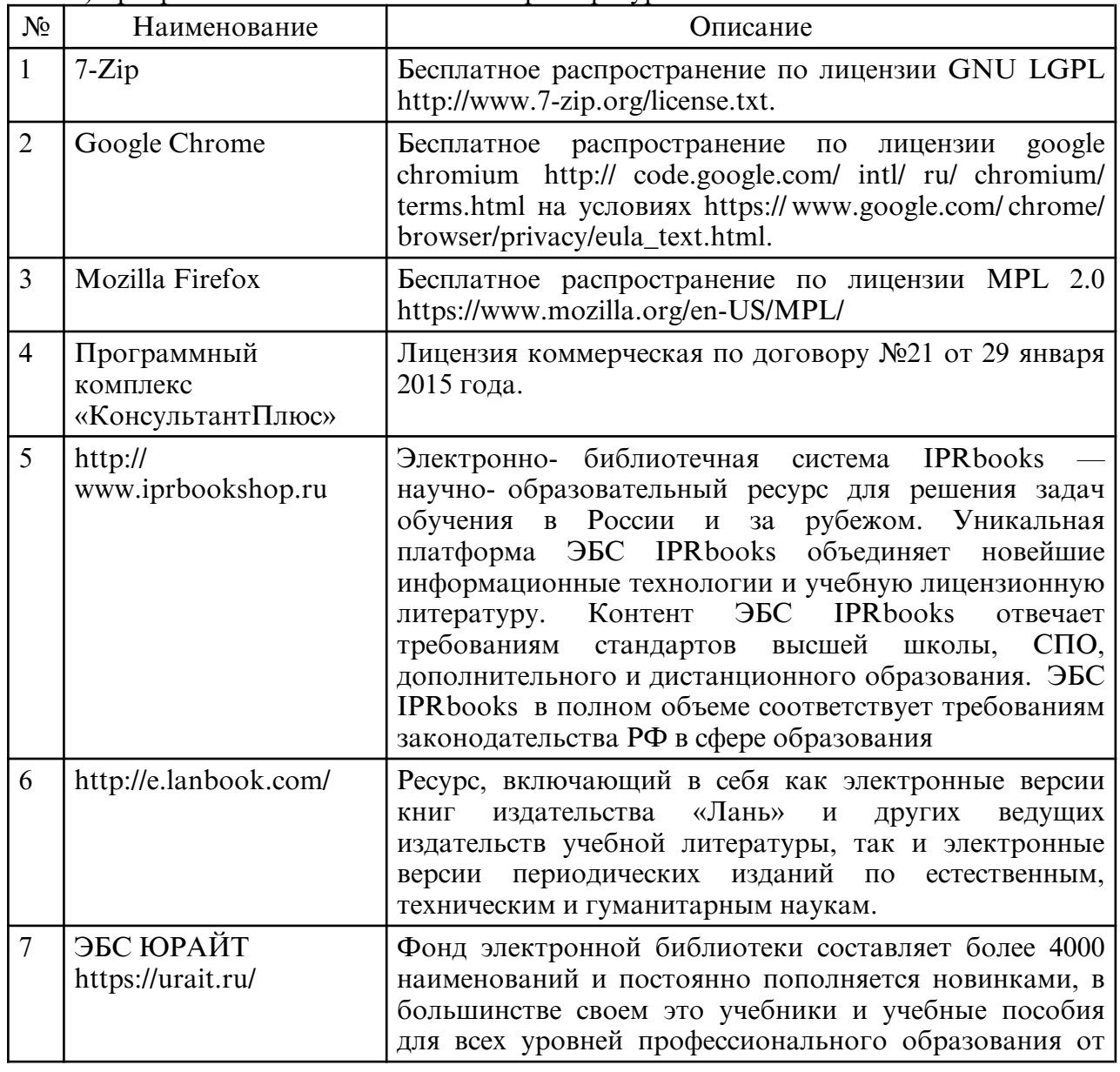

б) программное обеспечение и Интернет-ресурсы

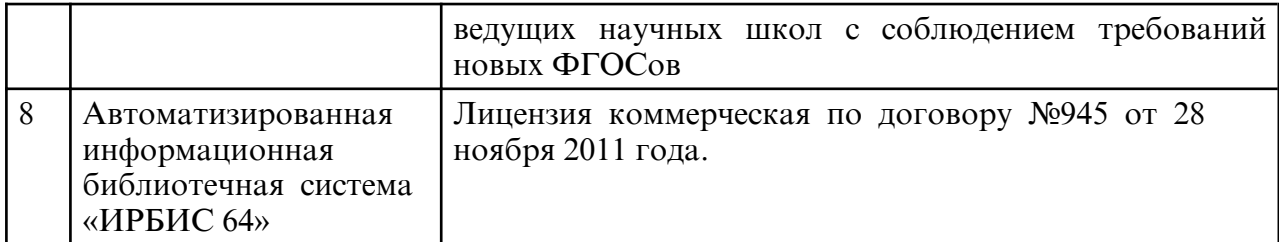

в) профессиональные базы данных и информационные справочные системы

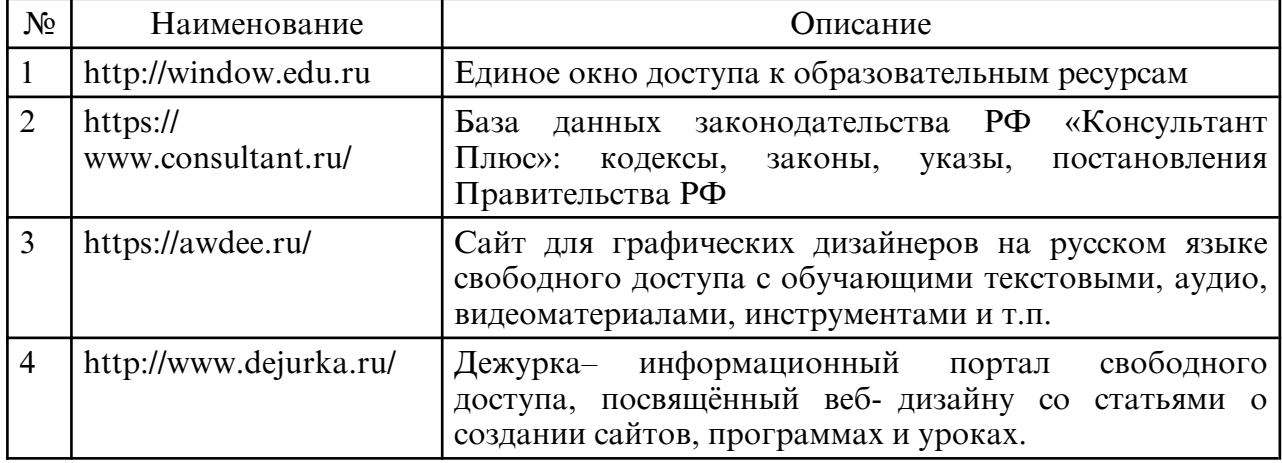

#### **10. МАТЕРИАЛЬНО-ТЕХНИЧЕСКОЕ ОБЕСПЕЧЕНИЕ ДИСЦИПЛИНЫ**

При изучении дисциплины используется следующая материально-техническая база: - учебная аудитория для проведения занятий лекционного типа, занятий семинарского типа, курсового проектирования (выполнения курсовых работ), групповых и индивидуальных консультаций, текущего контроля и промежуточной аттестации, оснащенная специализированной мебелью и техническими средствами обучения, служащими для представления учебной информации большой аудитории: учебная мебель, доска, интерактивная доска, мультимедиа проектор, проекционный экран, персональный компьютер с выходом в интернет.

Самостоятельная работа обучающихся осуществляется в помещениях, оснащенных компьютерной техникой с возможностью подключения к сети «Интернет» и обеспечением доступа в электронную информационно- образовательную среду университета.

Все помещения, в которых проводятся занятия, соответствуют действующим противопожарным правилам и нормам.